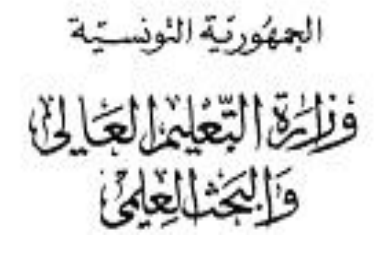

 **اإلدارة العامة للشؤون الطالبية إ.ع.ط.ش إدارة املنح و القروض** 

**بـــــــــــــــــــــالغ**

## حول فتح باب التّرشّحات للتّمتّع بقروض جامعيّة لفائدة الطلبة التونسيين الدارسين بالخارج **ة ر نة اجلامعي ر بعنوان الس 2019/2018**

تعلن وزارة التّعليم العالي والبحث العلمي ( الإدارة العامّة للشّؤون الطّالبية ) عن فتح باب التّرشّحات للتّمتّع **بقروض جامعيّة لفائدة الطلبة التونسيين الدارسين با<del>لخ</del>ارج** بعنوان السّنة الجامعيّة 2019/2018 وذلك على النحو التالي:

**-1 طريقة تقدمي املطلب** :

 يتعني على الطالب تعمري مطلب القرض اجلامعي **وجوبا عن بعد** عرب موقع الواب tn.rnu.best.www **اىل غاية يوم اجلمعة 28 ديسمرب 2018** وتقدمي هذا املطلب لوزارة التعليم العايل والبحث العلمي )مصحوبا بالوثائق المطلوبة) إلى الإدارة العامّة للشّؤون الطّالبيّة في أجل لا يتعدى يوم الاثنين 7 **جانفي 2019 و يعتمد ختم مكتب الضبط املركزي للوزارة للتثبت من احّتام اآلجال احملددة**.

**-2 معايري االنتقاء:**

عمـلا عـلى تشجيع التّميّز والتّفوّق في إطـار تكافـؤ الفرص بين الطلّبة **ولمزيـد النجاعـة في التصـرّف في الأمـوال** <mark>العموميّة</mark> سيتناظر المترشحون وفق المعايير التالية ( جديد وتجديد):<br>.

- النّجاح والتّميّز في المسار الجامعي: يتم التقييم باحتساب عدد الوحدات المتراكمة المتحصل عليها من قبل الطالب إذا كان يف نظام خاضع للوحدات أو حسب املعدل إذا كان يف نظام خاضع للمعدالت مع االخذ بعني االعتبار **انتظام مساره اجلامعي** )رسوب، انقطاع...،(
	- االختصاصات الواعدة أو اليت تشكو نقصا يف اجلامعات التونسية.
		- المؤسّسات الأعلى ترتيبا إقليميّا وعالميّا،<br>-
	- الوضعية الاجتماعية للطالب : ( دخل الوالدين، حالات أخرى : طلاق، وفاة،......).

حيث سيقع ترتيب الملقّات (جديد وتجديد) **وفق المعايير والأولويات سابقة الذكر** في حدود **الاعتمادات المرصودة**.

**-3 الوثائق املطلوبة** 

يتم االطالع على الوثائق املطلوبة اثر تقدمي املطلب عن بعد عرب املنظومة tn.rnu.best.www **وحتميل املطبوعة**.

## **ر -4 مالحظات ة: هام**

- ال ميكن التسجيل يف املنظومة إالّ **عرب بطاقة التعريف الوطنية** فقط ال غري.
	- تلغى أليّاكلّ الملفّات المنقوصة.<br>ّ
	- تلغى أليّا ودون دراسة كلّ الملفّات الواردة خارج الأجال المحدّدة.<br>-
- تلغى آليّا ودون دراسة الملفّات غير المسحّلة في منظومة الواب www.best.rnu.tn

 **للتعرف على نتائج دراسة مطلبكم ميكن اإلشّتاك يف خدمة االرساليات القصرية (SMS (بداية من يوم 15 فيفري 2019 و ذلك بإرسال كلمة"PETR "مث "فراغ" مث "رقم بطاقة التعريف الوطنية" على الرقم .85000**

- **-5 يف صورة احلصول على املوافقة عرب االرساليات القصرية :** - ّ يتـم حتميل عقد القرض اجلامعي ومطبوعة التعهد بالتضامن عن بعد من طرف املعين باألمر عرب حسابه . [www.best.rnu.tn](http://www.best.rnu.tn/) منظومة يف الشخصي
- متضى أربع نسخ من عقد القرض اجلامعي )**مع التعريف باإلمضاء**( مضمنة **بطابع جبائي بقيمة مخسة دنانري عن كل نسخة من العقد** ومرفقة بوثيقة التعهد بالتضامن ممضـاة و معرف هبا من طرف الويل.
- ترجع الوثائق املطلوبة إىل اإلدارة العامة للشؤون الطالبية يف آجال ال تتخطى **20** يوما من تاريخ وضع عقد القرض على ذمة الطالب على حسابه الشخصي في منظومة www.best.rnu.tn .
	- يف صورة جتاوز اآلجال احملددة يفقد الطالب األولوية يف التمتع بالقرض اجلامعي. **بعد امضاء القرض وارجاعه اىل االدارة املذكورة، سيتم إعالمك عن طريق خدمة اإلرساليات القصرية لسحب "اإلذن بالصرف".**
- **-6 متابعة امللرفـات** على المعنيّ بالأمر الرجوع إلى حسابه الشّخصي بانتظام عبر منظومة www.best.rnu.tn وذلك للتعرف على نتائج دراسة المطلب ومتابعة ملفّـه في مختلف المراحل ( تحميل عقد القرض الجامعي والوثائق الخاصّة به **وكذلك اإلعالم بسحب وثيقة "اإلذن بالصرف" (.**